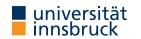

### WS 2022/2023

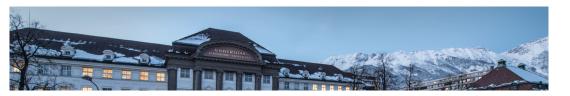

# **Functional Programming**

Week 12 – Cyclic Data Structures, Abstract Data Types

René Thiemann Jonathan Bodemann James Fox Joshua Ocker Daniel Rainer Daniel Ranalter Christian Sternagel

Department of Computer Science

- Last Lecture Evaluation Strategies
  - evaluation strategies determine order of evaluation
  - three kinds: innermost, outermost, and lazy evaluation (outermost + sharing)
  - in pure functional languages the result does not depend on the evaluation strategy
    - consider non-pure language with function uNum :: Int that asks the user for a number and returns it
    - what is result of evaluating
      - f uNum where f x = x x
      - if the user will enter the two numbers 5 and 3?
    - outermost (left-to-right): f uNum = uNum uNum = 5 uNum = 5 3 = 2
    - outermost (right-to-left): f uNum = uNum uNum = uNum 5 = 3 5 = -2
    - innermost: f uNum = f 5 = 5 5 = 0
  - tail recursion in combination with innermost strategy can be implemented as loop
  - seq a b enforces evaluation of a to WHNF and then results in b
    - pitfall: in the following Haskell program, seq does not have the required effect sumAux acc 0 = acc
       sumAux acc n = let accN = acc + n in sumAux (seq accN accN) (n - 1)
       -- correct: = let accN = acc + n in seq accN (sumAux accN (n - 1))

Week 12

RT et al. (DCS @ UIBK)

Last Lecture – Lazy Evaluation and Infinite Data Structures

- it is possible to define infinite lists, trees, etc., e.g., enumFrom x = x : enumFrom (x + 1)
- finite parts of infinite lists can be accessed, e.g., via take, takeWhile, etc., and lazy evaluation will not enforce computation of whole infinite list
- benefit: natural definition of several algorithms without having to worry about bounds, lengths, etc.
- main algorithmic structure: guarded recursion so that new constructors are produced in each recursive evaluation step

Cyclic Data Structures

## Cyclic Lists

- aim: direct definition of infinite lists which are implicitly computed on demand via lazy evaluation
- methodology: provide start of cyclic list and remaining cyclic list
- a first example: the infinite list of ones
  - starting element is 1
  - remaining list is the list of ones itself
  - Haskell definition
    - ones :: [Integer]
  - ones = 1 : ones
  - created cyclic data structure

ones 
$$\rightarrow$$
:

RT et al. (DCS @ UIBK)

Week 12

5/24

**Combination of Lists** 

- cyclic definitions may involve auxiliary functions such as map, filter, and zipWith
- example: the list of natural numbers: nats
  - start is 0
  - remainder is addition of the list of ones with natural numbers itself

0 ৺

Week 12

zipWith (+)

- 0 1 2 3 4 5 ...
- + 1 1 1 1 1 1 ...
- = 1 2 3 4 5 6 ... (= tail nats)
- in Haskell
  - nats :: [Integer]
- nats = 0 : zipWith (+) nats ones
- created cyclic data structure: nats

4 RT et al. (DCS @ UIBK)

6/24

Computing Fibonacci Numbers

• definition: 
$$fib(n) = \begin{cases} 0, & \text{if } n = 0\\ 1, & \text{if } n = 1\\ fib(n-1) + fib(n-2), & \text{otherwise} \end{cases}$$
  
• efficient computation of Fibonacci numbers via cyclic lists  
• two starting elements: 0 and 1  
• remainder is tail(tail fibs) = fibs + tail fibs  
0 1 1 2 3 5 8 ... -- fibs  
+ 1 1 2 3 5 8 13 ... -- tail fibs  
= 1 2 3 5 8 13 21 ... -- tail fibs  
in Haskell  
fibs :: [Integer]  
fibs = 0 : 1 : zipWith (+) fibs (tail fibs)  
• remark: two starting elements, since otherwise tail fibs in rhs cannot be evaluated

Fibonacci Numbers in Haskell

• implementation was given in first lecture (slide 18 of week 1) fibs :: [Integer]

fibs = 0 : 1 : zipWith (+) fibs (tail fibs)

• cyclic definition of list, evaluation:

$$\begin{array}{c} & & & & & & \\ & & & & & \\ & & & & \\ & & & & \\ & & & \\$$

RT et al. (DCS @ UIBK)

Infinite Data Structures Beyond Lists

- lists are not the only infinite data structure, e.g., there are also infinite trees (vertically and/or horizontally)
- also cyclic trees can be defined, e.g., consider a tree that represents all (finite and infinite) paths in the graph starting from node 1

 $\rightarrow$  1  $\bigcirc$  2  $\bigcirc$  3  $\rightarrow$  4

 $\bullet$  in Haskell we use a mutual recursive definition of four trees (Paths)

```
data Paths = Root Integer [Paths]
```

```
paths1 = Root 1 [paths2]
paths2 = Root 2 [paths1, paths3]
paths3 = Root 3 [paths2, paths4]
paths4 = Root 4 []
```

access finite parts of infinite tree in the same way as for infinite lists;
 example: analogy of "take first n elements of a potentially infinite list" would be a function for computing "all paths of length up to n of an potentially infinite tree"

Abstract Data Types

Week 12

RT et al. (DCS @ UIBK)

```
Week 12
```

Concrete and Abstract Datatypes

- concrete datatypes
  - defined via data which defines values of that type
  - user defines own operations on this type via pattern matching
  - no need for primitive operations on that type
  - examples: Rat, Person, Expr, Bool, [a], ...
- abstract datatypes
  - defined via their primitive operations
  - usually no access to internal structure of representation of values
  - pattern matching only via equality: f = 5 = ... is equivalent to f = 1 if x = 1
  - abstraction barrier: internal structure can be easily changed
  - meaning of operations usually specified
  - examples: Char, Integer, Double, ... which provide basic arithmetic operations and conversion to strings

**Example Abstract Datatype: Queues** 

- queues are useful in computer science: printer (jobs), web-server (requests), ...
- queue provides the following operations
  - empty :: Queue a the empty queue for elements of type a
  - isEmpty :: Queue a -> Bool check whether queue is empty
  - dequeue :: Queue a -> (a, Queue a) remove head of queue
  - enqueue :: a -> Queue a -> Queue a add new element to end of queue

these operations in combination with their types are the signature of the abstract datatype Queue a

- signature only gives idea about operations; more information can be specified via axiomatic specification in the form of equations or formulas
  - isEmpty empty
  - not \$ isEmpty \$ enqueue x q
  - dequeue (enqueue x empty) = (x, empty)
  - not \$ isEmpty  $q \longrightarrow$  dequeue  $q = (y, q') \longrightarrow$ 
    - dequeue (enqueue x q) = (y, enqueue x q')

RT et al. (DCS @ UIBK)

9/24

10/24

Example Application for Queues: Tree-Traversals

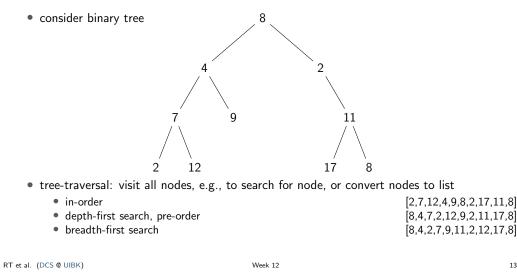

```
Tree Traversals in Haskell
```

A Basic Implementation of Queues

data Queue a = Empty | Enqueue a (Queue a)

dequeue (Enqueue x Empty) = (x, Empty)

dequeue (Enqueue x q) = (y, Enqueue x q') where

dequeue Empty = error "dequeue on empty queue"

• implementation is rather direct translation of specification

externally no pattern matching on queues is possible

```
RT et al. (DCS @ UIBK)
```

empty = Empty

enqueue = Enqueue

isEmpty Empty = True

(y, q') = dequeue q

isEmpty (Enqueue x q) = False

13/24

Week 12

module BasicQueue(Queue, empty, isEmpty, dequeue, enqueue) where

14/24

Implementing an Abstract Datatype

- implementation has to provide the desired operations and must satisfy the specification (informal text or axiomatic)
  - empty :: Queue a
  - isEmpty :: Queue a -> Bool
  - dequeue :: Queue a -> (a, Queue a)
  - enqueue :: a -> Queue a -> Queue a
  - isEmpty empty
  - not \$ isEmpty \$ enqueue x q
  - dequeue (enqueue x empty) = (x, empty)
  - not \$ isEmpty  $q \rightarrow dequeue q = (y, q') \rightarrow dequeue (enqueue x q) = (y, enqueue x q')$
- any implementation can be used, e.g., a basic one in the beginning, which might be replaced by more efficient one later on
- if corner cases are not specified, implementation can choose freely, e.g., how dequeue should behave on empty queues
- modules can be used to hide internals

• empty and enqueue are implemented as constructors of queues, and exported; still the

constructors itself are not exported and so internal structure is not revealed, e.g.,

Notes on the Basic Implementation of Queues

| <br><b>data</b> Queue <mark>a</mark> = Empty   Enqueue <mark>a</mark> (Queue <mark>a</mark> )                                                                          |  |  |  |  |  |
|----------------------------------------------------------------------------------------------------|--|--|--|--|--|
| isEmpty Empty = True<br>isEmpty (Enqueue x q) = False                                                                                                    |  |  |  |  |  |
| <pre>dequeue (Enqueue x Empty) = (x, Empty) dequeue (Enqueue x q) = (y, Enqueue x q') where   (y, q') = dequeue q dequeue Empty = error "dequeue on empty queue"</pre> |  |  |  |  |  |

- we did not prove that implementation meets the specification; will be covered in
  - program verification (bsc), or
  - interactive theorem proving (msc)
- implementation is inefficient, since first enqueuing n elements and then dequeueing n elements requires  $\sim \frac{1}{2}n^2$  evaluation steps

```
RT et al. (DCS @ UIBK)
```

```
Week 12
```

17/2

Towards a More Efficient Implementation of Queues

- previous queue-type is essentially a list where the list head represents the end of the queue (queue = reversed list)
- assume customers 1, 2, 3 and 4 enqueue in that order, then the representation is [4, 3, 2, 1]
- enqueuing is efficient since it just adds element in front of list
- dequeuing is expensive since it traverses and rebuilds whole list
- new version: store queue as pair of two lists: (front, rear)
  - front part of queue (head of queue is head of list)
  - rear part of queue in reverse order (tail of queue is head of list)
  - invariant: whenever front part of queue is empty then whole queue is empty
- example queue with customers 1, 2, 3, 4 has multiple representations

| ٠ | ([1,2,3,4], []) | V |
|---|-----------------|---|
| ٠ | ([1,2,3], [4])  | V |
| • | ([1], [4,3,2])  | V |
| ٠ | ([], [4,3,2,1]) | X |

• advantage: often constant time access to both ends of queue

|      | •                      | •       |       |
|------|------------------------|---------|-------|
| 7/24 | RT et al. (DCS @ UIBK) | Week 12 | 18/24 |

#### More Efficient Implementation of Queues

```
module BetterQueue (Queue, empty, isEmpty, dequeue, enqueue) where
                                                                                           Efficiency of More Efficient Implementation
type Queue a = ([a], [a])
                                                                                           dequeue ([], _) = error "dequeue on empty queue"
empty :: Queue a
                                                                                           dequeue (x : front, rear) = (x, maybeMtf (front, rear))
empty = ([], [])
                                                                                           maybeMtf ([], rear) = (reverse rear, [])
isEmpty :: Queue a -> Bool
                                                                                           maybeMtf q = q
isEmpty (front, _) = null front
                                                                                             • move-to-front operation required when front is empty (obey invariant)
enqueue :: a -> Queue a -> Queue a
                                                                                             • single move-to-front operation may be expensive, but these operations are rare
enqueue x (front, rear) = maybeMtf (front, x : rear)
                                                                                             • efficiency: n queue operations require at most 2n evaluation steps
dequeue :: Queue a \rightarrow (a, Queue a)
dequeue ([], ) = error "dequeue on empty queue"
                                                                                             • proving technique: amortized cost analysis, will be covered in course algorithms and
dequeue (x : front, rear) = (x, maybeMtf (front, rear))
                                                                                               data-structures
maybeMtf ([], rear) = (reverse rear, [])
maybeMtf q = q
```

Abstraction Barrier of More Efficient Implementation

module BetterQueue(Queue, empty, isEmpty, dequeue, enqueue) where
type Queue a = ([a], [a])

```
empty :: Queue <mark>a</mark>
```

. . .

- since type is just an abbreviation: empty :: ([a], [a])
- since pairs and lists are visible, external users can completely inspect internal structure and create queues which are not permitted, e.g., isEmpty ([], [4,3,2,1]) evaluates to True
- since type is just an abbreviation, in particular Queue's are instances of Eq. Show, and Ord, which might not be intended
- simple solution: hide representation in new datatype data Queue a = Queue ([a], [a])

```
RT et al. (DCS @ UIBK)
```

```
Week 12
```

21/24

```
Implementation with Separate Datatype
 module DataQueue(Queue, empty, isEmpty, dequeue, enqueue) where
 data Queue a = Queue ([a], [a])
                                                     -- new datatype
 empty :: Queue a
 empty = Queue ([], [])
                                   -- wrap Queue constructor around
 isEmpty :: Queue a -> Bool
 isEmpty (Queue (f, _)) = null f
                                        -- unwrap Queue constructor
 queue = Queue . maybeMtf
 enqueue :: a -> Queue a -> Queue a
 enqueue x (Queue (f, r)) = queue (f, x : r)
 dequeue :: Queue a \rightarrow (a, Queue a)
 dequeue (Queue ([], )) = error "dequeue on empty queue"
 dequeue (Queue (x : f, r)) = (x, queue (f, r))
 maybeMtf ([], r) = (reverse r, [])
 maybeMtf q = q
RT et al. (DCS @ UIBK)
                                      Week 12
```

#### Newtype

```
data Queue a = Queue ([a], [a])
```

queue = Queue . maybeMtf

```
enqueue :: <mark>a</mark> -> Queue <mark>a</mark> -> Queue <mark>a</mark>
```

```
enqueue x (Queue (f, r)) = queue (f, x : r)
```

- •
  - $\bullet\,$  always wrapping and unwrapping the Queue constructor has some efficiency penalty
  - $\bullet\,$  more efficient version to hide an implementation type: newtype
  - syntax: newtype TName tvars = CName typ
    - only one constructor (CName) allowed
    - this constructor must have exactly one argument type
    - nearly equivalent to data TName tvars = CName typ,
    - one difference: newtype is faster (CName won't be created at runtime)
- minimal change in implementation of queues
  - newtype Queue a = Queue ([a], [a]) instead of data Queue a = Queue ([a], [a])

## Summary

RT et al. (DCS @ UIBK)

- cyclic lists
  - implicit definition of infinite lists
  - can be used to elegantly and efficiently implement some functions (Fibonacci)
- abstract datatypes: specify operations with their properties; introduces abstraction barriers that permit change of implementations
- example: different implementations of queues
- newtype is efficient variant of data in case there is only one constructor with one argument
- example abstract datatypes
  - known: Queue, Double, Char, Integer, ...
  - further examples: sets (Data.Set), stacks (Data.Stack), dictionaries (Data.Map), ...

22/24